#### PAR MESSAGERIE ÉLECTRONIQUE ET DÉPÔT AU GREFFE DE LA RÉGIE

Me Véronique Dubois Secrétaire RÉGIE DE L'ÉNERGIE Tour de la Bourse 800, Place Victoria, bureau 255 Montréal, Québec H4Z 1A2

#### Objet : Dossier R-3595-2006 : Demande en révision de la décision D-2005-201 approuvant les modifications aux exigences minimales et à la grille de sélection applicables à l'appel d'offres pour le second bloc d'énergie éolienne de 2 000 MW

#### DÉPÔT DU PLAN D'ARGUMENTATION SOMMAIRE ET DE LA JURISPRUDENCE DE **CORPORATION MÉTISSE DU QUÉBEC ET L'EST DU CANADA**

Montréal, le 13 octobre 2006

Chère consœur,

Vous trouverez ci-joint :

- a) Le résumé du rôle de la Corporation dans la présente cause
- b) La question en litige
- c) Le plan d'argumentation de la Corporation
- d) Les copies soulignés en marge de la jurisprudence
- e) Une évaluation du temps requis pour le contre-interrogatoire des témoins

Recevez, Me Dubois, l'expression, de nos sentiments les meilleurs.

**ME PIERRE MONTOUR PROCUREUR CORPORATION MÉTISSE DU QUÉBEC** ET L'EST DU CANADA

cc. par courriel :

- Me Franklin Gertler APNQL:
- Hydro-Québec : Me Yves Fréchette
- Procureur général du Québec : Me Francis Demers

Note au soin des procureurs de l'APNQL, d'Hydro-Québec et du Procureur général du Québec : des copies papiers de l'argumentation de la Corporation et des jurisprudences soulignées sont disponibles sur demande à l'adresse de messagerie suivante : pmexpress@videotron.ca

**CANADA DISTRICT DE MONTRÉAL**  $No.: R-3595-2006$ 

RÉGIE DE L'ÉNERGIE (chambre administrative)

### ASSEMBLÉE DES PREMIÈRES NATIONS DU **OUÉBEC ET DU LABRADOR**

**Demanderesse** 

 $et$ 

**HYDRO-QUÉBEC** 

Intimée

et

**CORPORATION MÉTISSE DU QUÉBEC ET L'EST DU CANADA** 

 $et$ 

### PROCUREUR GÉNÉRAL DU QUÉBEC

**Intervenantes** 

EXPOSÉ SOMMAIRE DE CORPORATION MÉTISSE DU QUÉBEC ET L'EST DU CANADA INCLUANT : LE RÔLE DE LA CORPORATION EN L'ESPÈCE, LA QUESTION EN LITIGE, SON PLAN D'ARGUMENTATION, LES COPIES SOULIGNÉES DE LA JURISPRUDENCE INVOQUÉE ET UNE ÉVALUATION DU TEMPS REQUIS POUR CONTRE-INTERROGER LES TÉMOINS

#### Préparé par

Me Pierre Montour

Le 13 octobre 2006

### ARGUMENTATION DE LA CORPORATION ET JURISPRUDENCE

### **ONGLET**

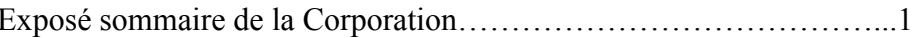

- 
- 
- 
- Le rôle de la Corporation dans la présente cause<br>- La question en litige<br>- La liste des témoins de la Corporation (s\o)<br>- Les pièces au dossier au sujet desquelles les témoins de la Corporation témoigneront  $(s\)$ o)
- Plan sommaire d'argumentation de la Corporation
- Copie soulignée de la jurisprudence citée par la Corporation
- Évaluation sommaire du temps requis pour  $\omega_{\rm{max}}$ les contre-interrogatoires

## **JURISPRUDENCE CITÉE ET SOULIGNÉE**

Nation haïda c. Colombie-Britannique (Ministre des Forêts) 

Première nation crie Mikisew c. Canada (Ministre du Patrimoine 

# LE RÔLE DE LA CORPORATION DANS LA PRÉSENTE CAUSE

Corporation métisse du Québec et l'Est du Canada (ci-après la Corporation) est intervenante de droit public dans la présente cause citée en rubrique. Elle prône des mesures conservatoires eu égard aux droits des peuples autochtones, notamment les Indiens, les Métis et les Inuit, lorsque le gouvernement envisage des mesures susceptibles d'affecter leurs droits ancestraux et territoriaux, réels ou potentiels.

Lors de la conférence préparatoire devant la Régie de l'énergie (ci-après la Régie) en mai 2006, la Corporation a donné l'assurance qu'elle ne produirait pas de preuve et que son intervention ne visait que le dépôt d'observations et d'argumentations.

Dans sa décision du 6 juillet 2006 sur la requête en irrecevabilité du Procureur général du Québec, la Régie a établi que :

- f) la Corporation a la capacité d'agir au nom de ses membres dans le présent dossier;
- g) son intervention est conforme aux articles 7 et 8 du Règlement sur la procédure;
- h) son intérêt à intervenir apparaît suffisant sur le plan juridique, fondée sur un lien par rapport à l'objet du litige, c'est-à-dire l'article 35(2) de le Loi constitutionnelle de 1982 qui dit que les peuples autochtones du Canada s'entendent notamment des Métis:
- i) son intervention est liée à l'objet du litige engagé par la demanderesse en révision;
- j) il apparaît vraisemblable à la Régie que l'éclairage qui peut être apportée par la Corporation dans son volet conservatoire peut lui être utile.

Le 6 octobre 2006, la Corporation a transmis à la Régie ses observations sur la preuve principale alléguée par l'APNQL.

# **LA QUESTION EN LITIGE**

La principale question en litige est la suivante :

La décision D-2005-201 approuvant les modifications aux exigences minimales et à la grille de sélection applicables à l'appel d'offres pour le second bloc d'énergie éolienne de 2000 MW est-elle conforme aux principes constitutionnels, à l'équité procédurale et à l'interdit de discrimination par omission?

# **LA LISTE DES TÉMOINS DE LA CORPORATION**

 $s\Omega$ 

### LES PIÈCES AU DOSSIER AU SUJET DESQUELLES LES TÉMOINS DE LA **CORPORATION TÉMOIGNERONT**

 $S\setminus O$ 

# PLAN SOMMAIRE D'ARGUMENTATION

L'obligation de consultation et d'accommodement s'applique au gouvernement et à la Couronne, tant canadienne que provinciale.

La Régie est une création du gouvernement québécois.

Ses décisions sont soumises à la Loi constitutionnelle de 1982 et aux dispositions de son article  $35$ 

Elles sont également soumises à la Charte canadienne des droits et libertés et aux dispositions de son article 15

La Cour suprême du Canada établit dans les arrêts Nation haïda et Mikisew les obligations qui incombent aux gouvernements central et provinciaux et à la Couronne, tant centrale que provinciale, lorsqu'ils envisagent des mesures susceptibles d'affecter les droits ancestraux et territoriaux, réels ou potentiels, des peuples autochtones.

### **Arrêt Nation haïda**

Les principes constitutionnels applicables aux peuples autochtones en Canada incluent leurs droits d'être avisés, convoqués et représentés dans tous les processus décisionnels susceptibles d'affecter les droits ancestraux et territoriaux, réels ou potentiels.

Le gouvernement doit consulter les peuples autochtones, notamment au sujet de «mesures de conservation mise en œuvre».

Il doit déployer tous les efforts raisonnables pour les informer et les consulter.

Il a l'obligation de mener une consultation de bonne foi.

Il doit y avoir entente raisonnable.

Les décisions administratives doivent être équitables.

L'application de l'obligation d'équité doit être satisfaite.

L'obligation de consultation fait partie du processus de négociation honorable et doit être satisfaite.

Le gouvernement doit protéger les peuples autochtones contre l'exploitation.

Toutes les garanties procédurales de justice naturelle lui permettant de s'acquitter de l'obligation de consultation doivent être mises en œuvre.

Lorsque le gouvernement a connaissance, concrètement ou par imputation, de l'existence potentielle du «titre autochtone» au moment ou il envisage des mesures susceptibles d'avoir un effet préjudiciable sur celui-ci, la Couronne centrale et provinciale doit s'assurer que les intéressés sont avisés des mesures et doit discuter avec eux des questions soulevées par les mesures.

Lorsque la revendication du «titre autochtone» repose sur une preuve solide à première vue, il s'avère nécessaire de tenir une consultation approfondie en vue de trouver une solution provisoire acceptable.

La Couronne doit :

- a) chercher à obtenir l'opinion des peuples autochtones sur les mesures envisagées;
- b) tenter de les informer de tous les renseignements pertinents sur lesquels reposent ces mesures ;
- c) être prête à modifier les mesures ;
- d) fournir une rétroaction tant au cours de la consultation qu'après la prise de décision.

# **Arrêt Mikisew**

La Couronne a l'obligation de démontrer qu'elle a l'intention de tenir compte réellement des préoccupations des peuples autochtones lors d'un véritable processus de consultation lorsqu'elle envisage des mesures susceptibles d'affecter leurs droits ancestraux et territoriaux, réels ou potentiels.

# **Conclusion**

Dans l'éventualité ou la Régie répond par la négative à l'une ou l'autre des sous-questions de la question principale, les conclusions recherchées par l'APNQL et par la Corporation doivent être accueillies.

La Corporation invite la Régie à tenir compte des observations qu'elle lui a communiquées le 6 septembre dernier, notamment celle l'invitant à recommander aux gouvernements canadien et provincial de négocier un protocole équitable de consultation avec les peuples autochtones, c'està-dire avec les bandes indiennes et les communautés métisses au Québec, lorsque des mesures susceptibles d'avoir un effet préjudiciable à leurs droits ancestraux et territoriaux, réels ou potentiels, sont envisagées.

Elle invite également la Régie à inscrire dans ses Règlements la définition de l'expression «peuple autochtone» au sens de l'article 35(2) de la Loi constitutionnelle de 1982.

Elle invite enfin la Régie à informer tous les régisseurs des obligations qui incombent à la Couronne eu égard aux droits ancestraux et territoriaux des peuples autochtones lorsque le gouvernement envisage de prendre des mesures susceptibles d'avoir un effet préjudiciable sur lesdits droits, réels ou potentiels.

### COPIES SOULIGNÉES DE LA JURISPRUDENCE CITÉES PAR LA CORPORATION

Nation haïda c. Colombie-Britannique (Ministre des Forêts) [2004] 3 R.C.S. 511

Première nation crie Mikisew c. Canada (Ministre du Patrimoine canadien) [2005] 3 R.C.S. 388

### ÉVALUATION SOMMAIRE DU TEMPS REQUIS POUR LES CONTRE-**INTERROGATOIRES**

Nous désirons contre-interroger les témoins ordinaires sur les sujets suivants :

- a) la nature et les objets de l'APNQL ;
- b) l'identité de ses mandants;
- c) le mode d'élection et ou de nomination de ses mandants et de ses représentants ;
- d) le protocole convenu entre la Province de Québec et l'APNQL pour consulter et accommoder les bandes indiennes.

Durée : environ trois heures.

La Corporation se réserve le droit de contre-interroger tout témoin.

La Corporation déposera un mémoire aux lendemains des audiences.

Me Pierre Montour Procureur de l'intervenante Corporation métisse du Québec et l'Est du Canada